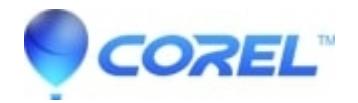

## **[CorelDRAW: Assistance needed with Scripting](http://kb.parallels.com/en/128579)**

• CorelDRAW Graphics Suite

Unfortunately, our support policy does not cover custom development such as macros or scripts created by a third party. To troubleshoot your script or see the commands that are being used, you can open the script within CorelDRAW. You can also run the script in single step mode to allow you to diagnose the script. If these tools do not provide you with the info you're looking for, I would suggest posting your query in the [CorelDRAW](https://community.coreldraw.com/talk/) [Community](https://community.coreldraw.com/talk/) where some of the advanced users may be able to help you out.

© 1985-2024 Corel. All rights reserved.